#### Ο∆ΗΓΙΕΣ ΧΡΗΣΗΣ ΗΛΕΚΤΡΟΝΙΚΟΥ ΣΥΝ∆ΥΑΣΜΟΥ **lock PLS-1** Για τα πυρασφαλή χρηµατοκιβώτια **PROMET –VALBERG** τύπου **FRS**

Γενικές πληροφορίες **: ''master** κωδικός **'' : 1-2-3-4-5-6**  Κωδικός χρήστη πρέπει να προγραµµατιστεί**.**  Λειτουργεί µε **4** αλκαλικές µπαταρίες **1,5 V AAA.**  Για λόγους ασφαλείας αλλάξτε το **'' master** κωδικό **''** µε δικό σας**.**  Κάθε φορά που πατάτε κάποιο πλήκτρο έχετε οπτικό και ηχητικό σήµα**.** 

### **1.** Τρόπος ανοίγµατος

**1.1** Πατήστε το '' \* '' . Θα ακούσετε ένα ηχητικό σήµα και θα ανάψει το πράσινο φωτάκι.

**1.2** Πληκτρολογήστε το "master" κωδικό ή "του χρήστη" που αποτελείται από 4-6 σύµβολα

(εργοστασιακός master κωδικός 1-2-3-4-5-6).

**1.3** Πατήστε το '' ENTER ''.

**1.4**.Θα ακουστεί ένας διπλός ήχος. Ξεκλειδώστε µε το κλειδί (αν υπάρχει) και όσο το πρασινο φωτάκι θα είναι αναμμένο, γυρίστε το πόμολο ανοίνματος.

**1.5.** Μπλοκάρισµα. Σε περίπτωση λάθους θα ακούσετε τρία «µπιπ» και το κόκκινο φωτάκι θα ανάψει τρείς φορές. Μετά από τρεις λανθασµένες κινήσεις, το πληκτρολόγιο θα µπλοκάρεται για (5') πέντε λεπτά. Καθ' όλη τη διάρκεια του µπλοκαρίσµατος το κόκκινο φως αναβοσβήνει κάθε πέντε δευτερόλεπτα (στο διάστηµα αυτό δεν µπορεί κανείς να ανοίξει το χρηµατοκιβώτιο ακόµα και αν πληκτρολογήσετε το σωστό κώδικα).

## **2.** Κλείσιµο

Κλείστε καλά την πόρτα , γυρίστε το πόµολο αριστερά ,το χρηµατοκιβώτιο κλείδωσε.

# **3.** Προγραµµατισµός νέου κώδικα.

**3.1** Αλλαγή του **master** κωδικού.

Πατήστε το '' \* ''

Πατήστε το '' ENTER ''.

Πατήστε το '' 1 ''

Πατήστε το '' ENTER ''.

Πληκτρολογήστε το ''master κωδικό '' (εργοστασιακός master κωδικός 1-2-3-4-5-6) και πιέστε ''ENTER ''.

Πληκτρολογήστε τον νέο προσωπικό σας master κωδικό που µπορεί να αποτελείται από 4 έως 6 νούµερα , και κατόπιν πατήστε το '' ENTER'' .

Πληκτρολογήστε ξανά τον νέο προσωπικό σας master κωδικό για επιβεβαίωση, και κατόπιν πατήστε το '' ENTER''.

Σηµείωση: Εάν η διαδικασία έχει γίνει σωστά, θα ακούσετε διπλό ηχητικό σήµα και το πράσινο φως θα ανάψει δύο φορές. Εάν η διαδικασία έχει γίνει λάθος, θα ακούσετε τρεις φορές ηχητικό σήµα και το κόκκινο φως θα ανάψει δύο φορές.

Το ηλεκτρονικό σύστηµα έχει κρατήσει στη µνήµη του τον τελευταίο κωδικό. ∆οκιµάστε ξανά όλη τη διαδικασία.

# **3.2** Προγραµµατισµός χρήστη**.**

Πατήστε το '' \* '' Πατήστε το '' ENTER ''. Πατήστε το '' 2 '' Πατήστε το '' ENTER ''. Πληκτρολογήστε το **''master** κωδικό **''** και πιέστε ''ENTER '' Πληκτρολογήστε τον νέο κωδικό χρήστη που µπορεί να αποτελείται από 4 έως 6 νούµερα, και κατόπιν πατήστε το '' ΕNTER'' Πληκτρολογήστε ξανά τον νέο κωδικό χρήστη για επιβεβαίωση, και κατόπιν πατήστε το '' ΕNTER''

Εάν η διαδικασία έχει γίνει σωστά, θα ακούσετε διπλό ηχητικό σήµα και το πράσινο φως θα ανάψει δύο φορές. Εάν η διαδικασία έχει γίνει λάθος, θα ακούσετε τρεις φορές ηχητικό σήµα και το κόκκινο φως θα ανάψει δύο φορές.

#### **3.3** Αλλαγή κωδικού χρήστη

Είναι δυνατόν να αλλάξετε το κωδικό χρήστη χωρίς τη βοήθεια του "master-κωδικό" Πατήστε το '' \* '' Πατήστε το '' ENTER ''. Πατήστε το '' 3 ''. Πατήστε το '' ENTER ''. Πληκτρολογήστε τον παλαιό κωδικό χρήστη, και κατόπιν πατήστε το '' ΕNTER'' Πληκτρολογήστε τον νέο κωδικό χρήστη που µπορεί να αποτελείται από 4 έως 6 νούµερα, και κατόπιν πατήστε το '' ΕNTER'' Πληκτρολογήστε ξανά τον νέο κωδικό χρήστη για επιβεβαίωση, και κατόπιν πατήστε το '' ΕNTER''

3.4 ∆ιαγραφή του **"**χρήστη**"** µόνο µε τη βοήθεια του "master Κωδικού".

Πατήστε το '' \* '' Πατήστε το '' ENTER ''. Πατήστε το πλήκτρο « 0 » Πατήστε το '' ENTER ''. Πληκτρολογήστε το ''master κωδικό '' και πιέστε ''ENTER '' Ο "κωδικός χρήστη" διαγράφτηκε.

# **4.** Η αλλαγή των µπαταριών**.**

Κατά την πτώση τάσης µετά από κάθε πάτηµα του '' \* '' θα ακούσετε πέντε φορές ηχητικό σήµα και θα ανάψει το κόκκινο φωτάκι. Χρησιµοποιήστε 4 αλκαλικές µπαταρίες 1,5 V AAA. Αφαιρέστε το κάλυµµα που είναι στο κάτω µέρος του πληκτρολογίου σύµφωνα µε το σχέδιο. Αντικαταστήστε τις παλιές µπαταρίες µε νέες.

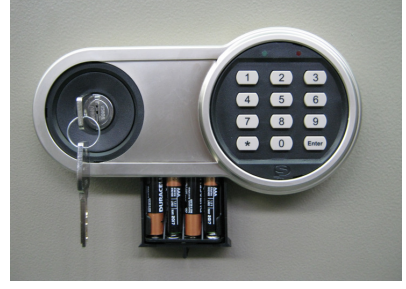

Ο κώδικας παραµένει στη µνήµη ακόµα και αν οι µπαταρίες είναι απενεργοποιηµένες.

#### ΠΡΟΣΟΧΗ **:**

- Η διαδικασία αλλαγής των κωδικών θα πρέπει να γίνετε, ενώ η πόρτα του είναι ανοικτή.
- ∆οκιµάστε το άνοιγµα και κλείσιµο του χρηµατοκιβωτίου µε τον νέο κωδικό σας µε την πόρτα ανοικτή.